# NAME

pthread setconcurrenc pthread get concurrence set/get the concurrence vel

# **SYNOPSIS**

#include <pthread.h>

 $int$  pthr ead setconcurency(int new level); int pthr ead\_getconcurency(void);

Compile and link with -pthrad.

# **DESCRIPTION**

The pthread setconcurency() function informs the implementation of the application bestred concur rency level, speciCEed in welevel. The implementation take this only as a hint: POSIX.1 does not specify the level of concurrency that should be provided as a result of calling pthenal setconcurrency().

Specifying new level as 0 instructs the implementation to manage the concurrenced as it deems appropriate.

pthread\_getconcurency() returns the current we of the concurrent devel for this process.

# RETURN VALUE

On success, pthread\_setconcurency() returns 0; on erroit returns a nonzero error number

pthread\_getconcurency() always succeeds, returning the concurrence set by a prejous call to pthread\_setconcurency(), or 0, if pthread\_setconcurency() has not providing been called.

### ERRORS

pthread\_setconcurency() can ail with the following error:

#### EINVAL

new level is negative.

POSIX.1 also documents an EAIN error ("the value speciCEed by windevel would cause a system resource to bexeeeded").

## **VERSIONS**

These functions are vailable in glibc since ersion 2.1.

#### ATTRIB UTES

For an explanation of the terms used in this section, attributes(7).

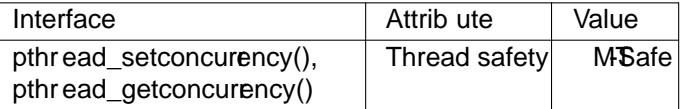

# CONFORMING T O

POSIX.1-2001, POSIX.1-2008.

# **NOTES**

The default concurrenclevel is  $0$ .

Concurrency levels are meaningful only for M:N threading implementations, where at an an subset of a process' set of uselevel threads may be bound to a smaller numberemine l-scheduling entities. Setting the concurrendevel allows the application to ge the system a hint as to the number emnelscheduling entities that should be pided for efEcient accution of the application.

Both LinuxThreads and NPTL are 1:1 threading implementations, so setting the conclevehbas no meaning. In other wrds, on Linux these functions merely is for compatibility with other systems, and they have no effect on the recution of a program.

### SEE ALSO

pthread attr\_setscope(3) threads(7)

# COLOPHON

This page is part of release 4.10 of the Linux manges project. A description of the project, information about reporting bags, and the latest vsion of this page, can be found at ps://www.kernel.org/doc/manpages/.